## **Xfiles**

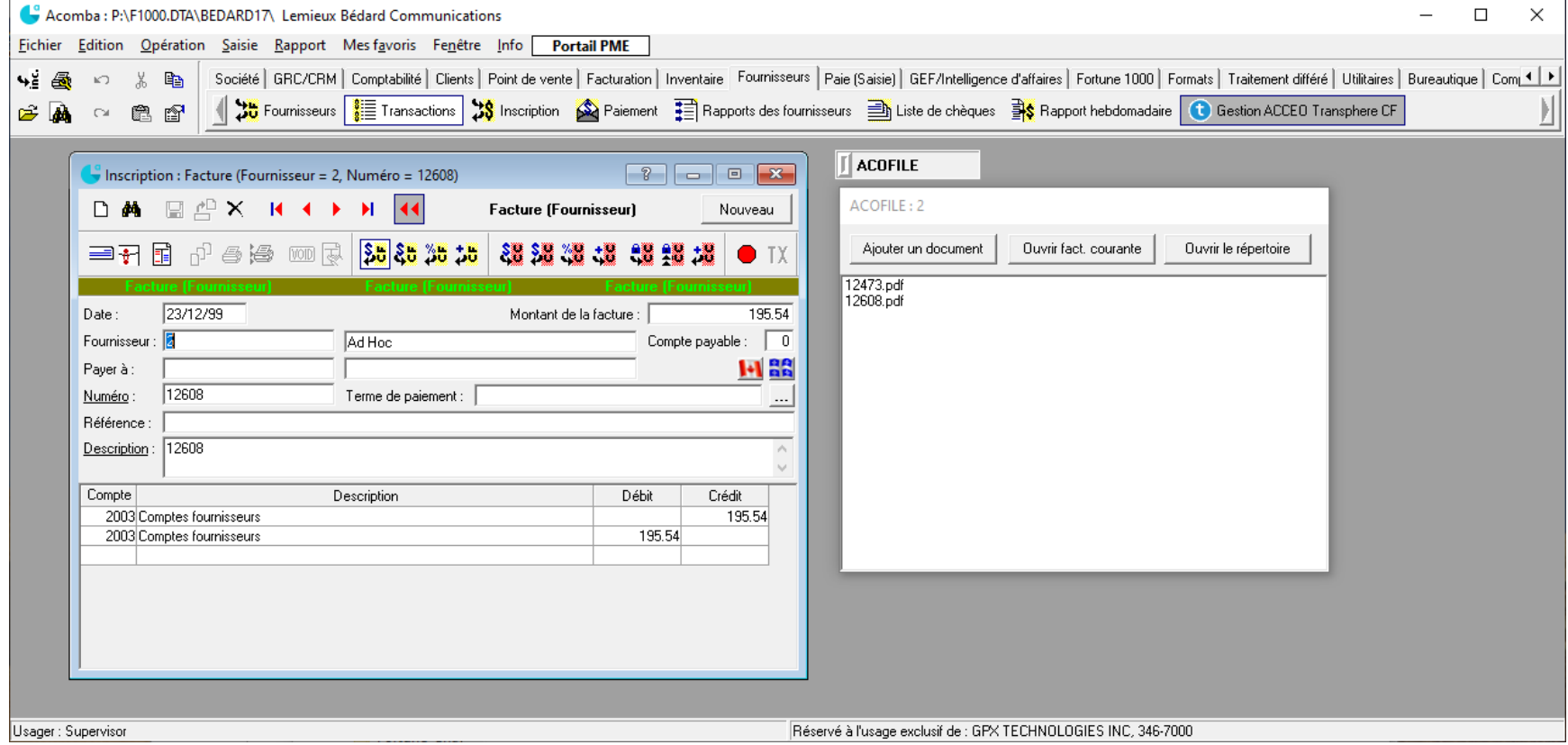

Un outil permettant de lier une facture Acomba à un document. Ce document peut-être de n'importe quel type.